## **Lights**

Lights are used to light up the environment, and also to create the right mood for a level.

The following are shared by the three kinds of lights. General Parameters:

- **Name**: Name for the light. Should be unique for all objects on the map.
- **Position**: 3D vector indicating position in World-space
- **Gobo**: 2D or CubeMap texture that the light will project onto surfaces. 2D for SpotLights, CubeMap for PointLights, BoxLights don't support Gobos)
- **Falloff Map**: 1D texture that will map how the light gets attenuated.
- **Diffuse color**: color of the light. Will tint everything in its boundaries with it.

Flicker Parameters:

- **Active**: if the flickering for this light should be off or not.
- **On Min Time** / **On Max Time**: time the light will be on will be picked everytime at random inside this range.
- **On Sound**: sound that will be played when the light turns on.
- **On PS**: particle system that will be spawned when the light turns on.
- **Off Min Time** / **On Max Time**: time the light will be off, will be picked everytime at random inside this range.
- **Off Sound**: sound that will be played when the light turns off.
- **Off PS**: particle system that will be spawned when the light turns on.
- **Off Radius**: radius the light will use when turned off.
- **Off Color**: diffuse color the light will use when turned off.
- **Fade Active**: if fading should be used.
- **Fade On Min Time** / **On Max Time**: how long the light should be fading from off to on, randomly picked.
- **Fade Off Min Time** / **Off Max Time**: how long the light should be fading from on to off, randomly picked.

Specific description and parameters for each type are next.

## **Box Light**

This type pretty much resembles an ambient light, but limited to a box in the world.

- **Size**: 3D vector determining the size of the box in the world.
- **Blend Function**: function that will determine how the illumination should apply. Available options are:
	- Replace: boxlights with this function enabled will impose their diffuse color over all their extension. If intersections are found, the one with highest priority will be used.
	- $\circ$  Add: boxlights with this function enabled will add their diffuse color on the place where they intersect.

## **Point Light**

This type matches an omnidirectional light, that is, a light that will light up its surroundings bounded by a sphere.

- **Rotation**: 3D vector indicating the rotation of the light. Will not have much effect unless there is a gobo assigned to the light.
- **Radius**: real value indicating the radius of the bounding sphere.

## **Spot Light**

- **Rotation**: 3D vector indicating the rotation of the light. Will determine where the light points at.
- **Cast Shadows**: sets if the light should affect shadow casters.
- **Shadow Resolution**
- **Shadows affect static**
- **Shadows affect dynamic**
- **Radius**: real value that will determine the distance that the spotlight will reach from its position.
- **Near clip plane**: real value determining the distance between the light position and its frustum near plane.
- **FOV**: real value determining the angle formed between the imaginary line going from the light position to its frustum
- **Aspect**: real value that determines the ratio FarClipPlane.width/FarClipPlane.height.
- **Spot Falloff Map**: 1D texture that will map how the spot will attenuate over distance to the center.

From: <https://wiki.frictionalgames.com/> - **Frictional Game Wiki**

Permanent link: **<https://wiki.frictionalgames.com/hpl2/tools/editors/lights>**

Last update: **2010/11/04 15:30**

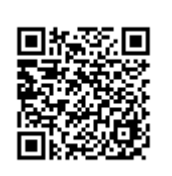